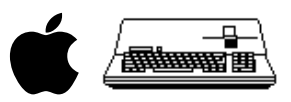

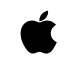

 Apple /// Computer Technical Information

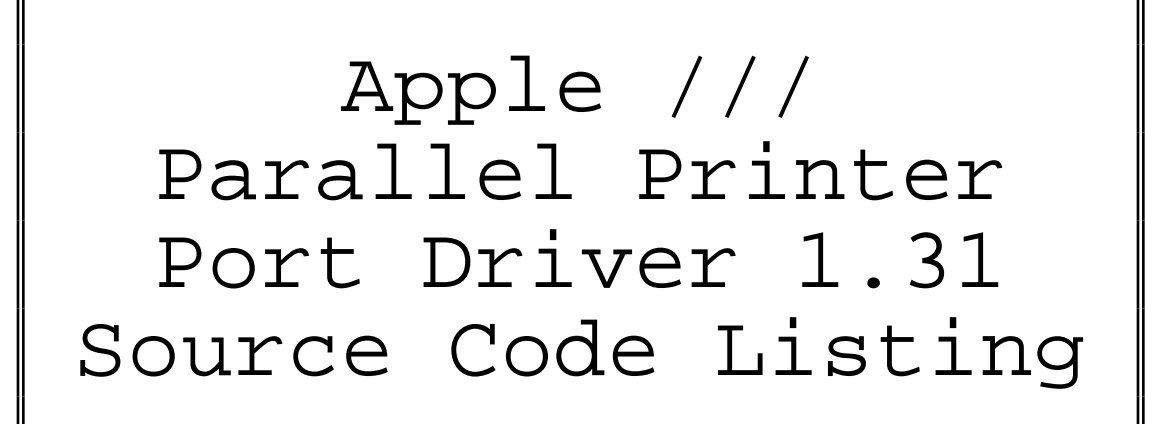

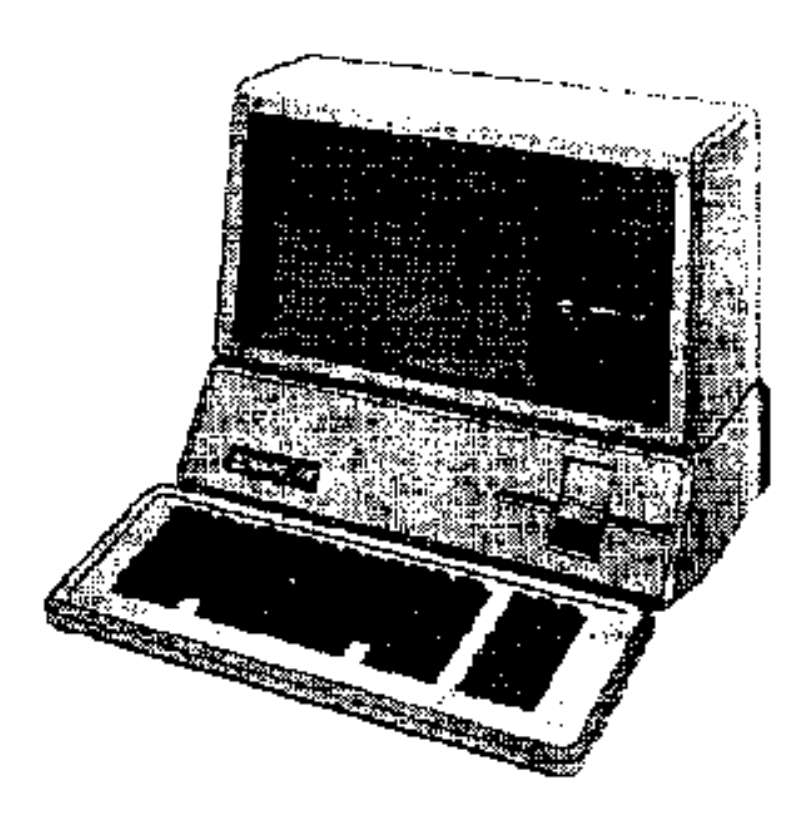

Created by David T. Craig 07 January 1998 • 71533.606@compuserve.com

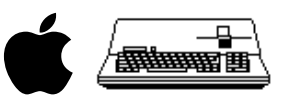

## FORMATTED LISTING

; #################################################################################################### ; # PROJECT : Apple /// SOS Parallel Printer Driver 1.31 (6502 Assembly Source Code) ; # FILE NAME: PARPRINT.text

```
; ####################################################################################################
```
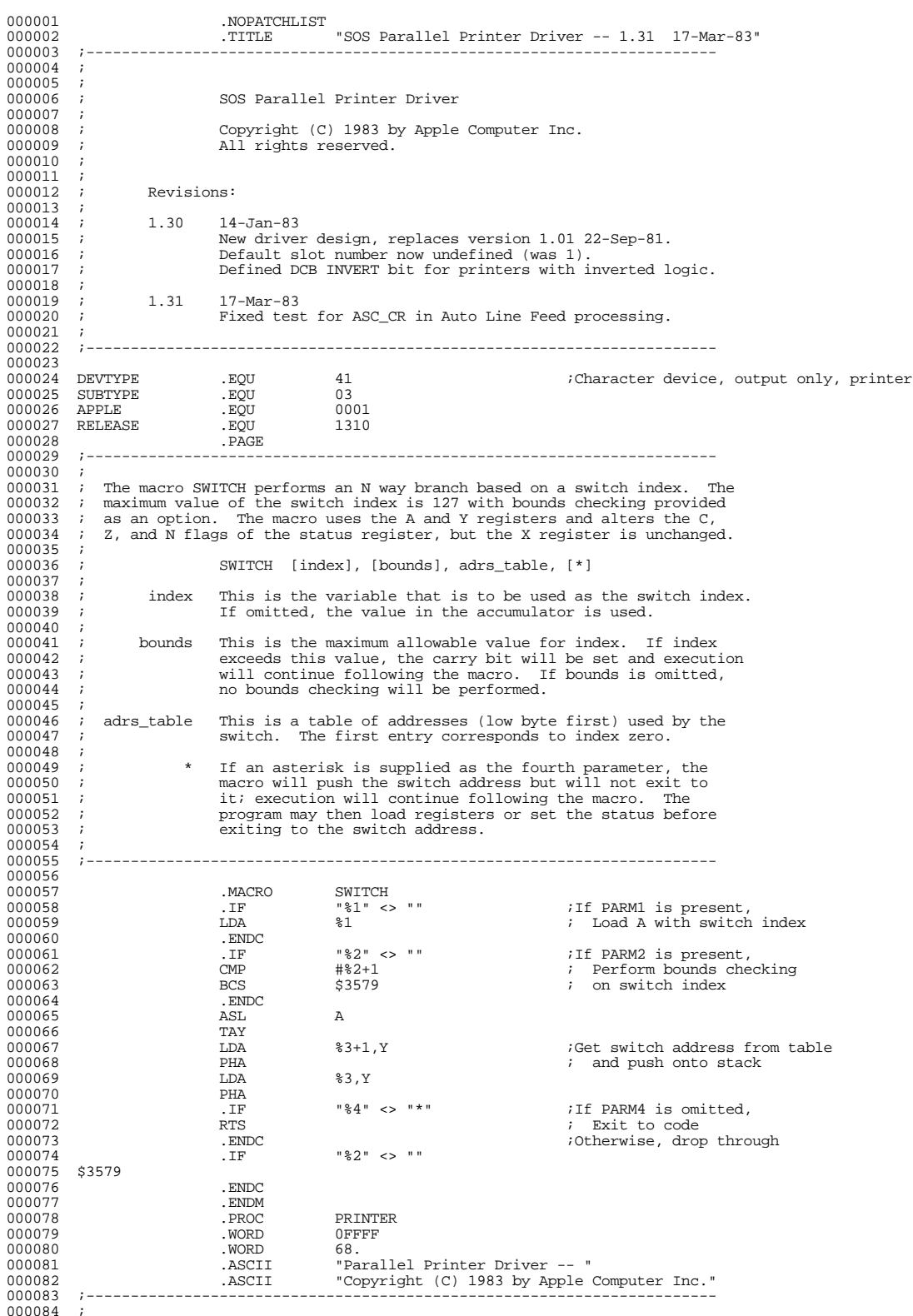

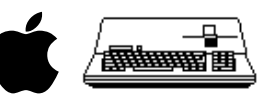

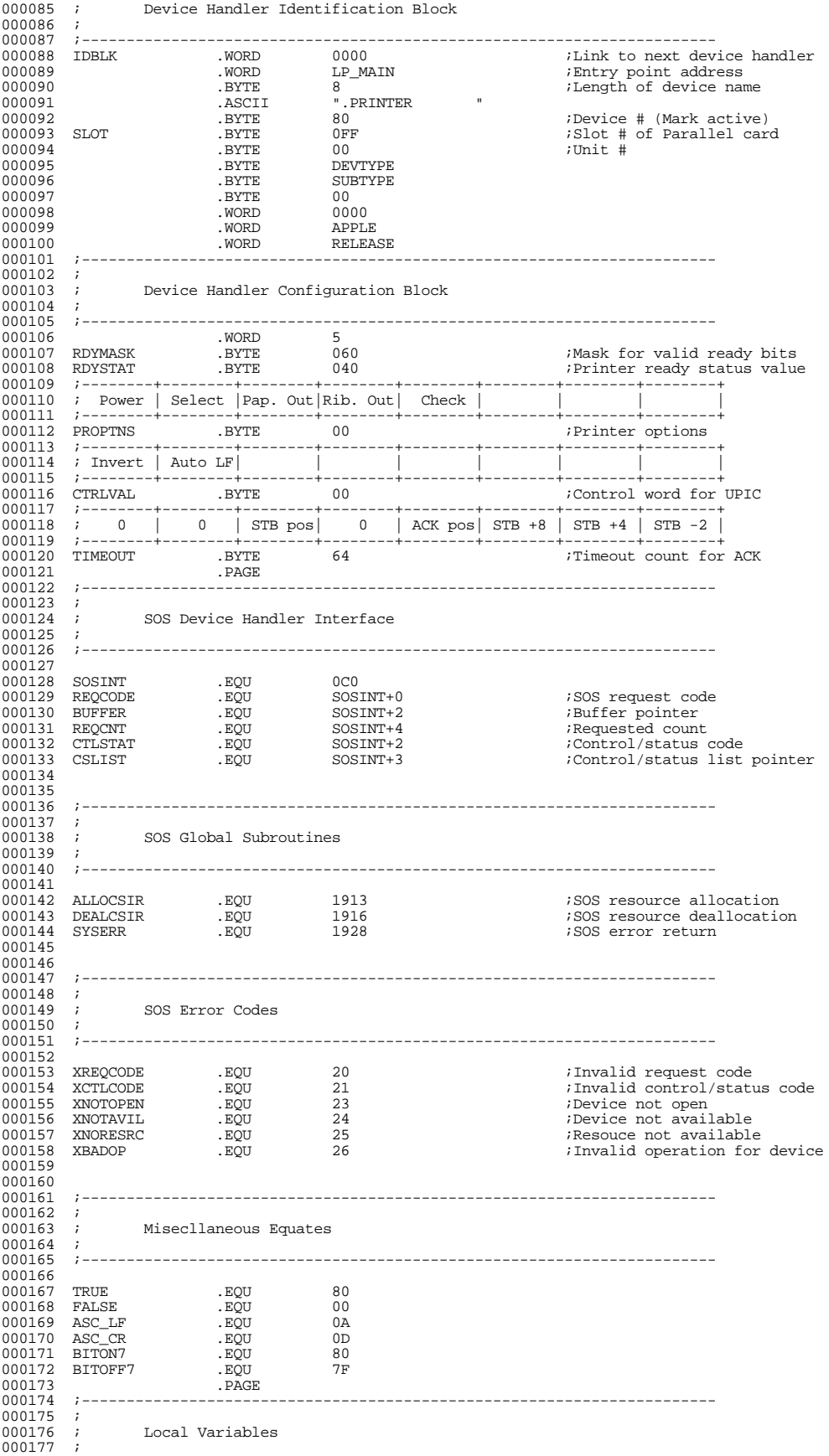

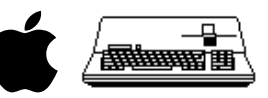

000178 ;----------------------------------------------------------------------- 000179<br>000180 000180 OPENFLG .BYTE FALSE ;Device open flag 000181 CRFLAG .BYTE FALSE ;Previous character was CR 000182 INVERT .BYTE 0 ;XOR with data for inverted logic 000183 DEVOFF .BYTE 0 ;Offset to I/O addresses Parallel card control word 000185<br>000186 000186 ; Consumer State -- The Consumer State is the current operational status<br>000187 : of the interrupt bandler. The Idle state indicates that the consumer. 000187 ; of the interrupt handler. The Idle state indicates that the consumer<br>000188 ; has no data to send, and there is no pending ACK from the printer. The<br>000189 ; Waiting for ACK state indicates that data has been STRO 000190 ; is still pending. The Waiting for Ready state indicates that data was<br>000191 ; STROBEd when the printer was not Ready to accept it. The printer must 000192 ; ACK when it becomes Ready, then the consumer will STROBE again. 000193 000194 CSTATE .<br>000195 IDLE .EQU .EQU 000 .EQU .iOnsumer State .eQU .EQU ... 000195 IDLE . . EQU 000 . Idle, waiting for data<br>000196 WT\_ACK . EQU 080 . . Waiting for ACK<br>000197 WT\_RDY . EQU 0C0 . . Waiting for Ready 000196 WT\_ACK .EQU 080 ; Waiting for ACK 000197 WT\_RDY .EQU 0C0 ; Waiting for Ready 000198 000199<br>000200 000200 ; Local Buffer -- Logically, the Local Buffer contains \$FF bytes and the 000201 ; Buffer Count may range from \$00 through \$FF. Physically, however, the 000201 ; Buffer Count may range from \$00 through \$FF. Physically, however, the 000202 ; Local Buffer contains \$100 bytes so the producer and consumer pointers 000202 ; Local Buffer contains \$100 bytes so the producer and consumer pointers<br>000203 ; can be incremented without testing them for end of buffer or wrap around. 000204 000205 BUFCNT .BYTE 0 ;Local buffer byte count 000206 PRODPTR .BYTE 0 ;Producer buffer pointer 000207 CSMRPTR .BYTE 0 ;Consumer buffer pointer 000208 LOCBUF .EQU \* ;Local buffer 000209 .ASCII "Copyright (C) 1983 by Apple Computer Inc." 000210 .BLOCK  $*$ -LOCBUF^0FF+1 :Save \$100 bytes for Local Buffer 000211 000212<br>000213 000213 SIR\_TBL .WORD SIR\_NUM : System Resource Table<br>000214 SIR\_NUM .BYTE 0 : SIR\_Number  $\begin{array}{lll} \texttt{SIR\_NUM} & \texttt{.BYTE} & \texttt{0} & \texttt{?SIR Number} \\ & \texttt{.BYTE} & \texttt{0} & \texttt{?SIR Number} \\ \end{array}$  $\begin{tabular}{lllllllll} 000215 & & & & .\texttt{BYTE} & & 0 \\ 000216 & & & .\texttt{WORD} & & \texttt{LP\_INTR} \end{tabular}$ 000216 .WORD LP\_INTR ;Address of interrupt handler 000217 INTR\_BANK .BYTE 0 ;Bank number 000218 SIR\_CNT .EQU \*-SIR\_NUM<br>000219 .PAGE 000219 .PAGE 000220 ;-----------------------------------------------------------------------  $000221$ <br> $000222$ ; Hardware I/O Addresses  $000223$  ;<br>000224 :---000224 ;----------------------------------------------------------------------- 000225<br>000226 000226 B\_REG .EQU 0FFEF .<br>000227 E\_REG .EQU 0FFDF .BOU 0FFEF :Environment R 000227 E\_REG .EQU 0FFDF ;Environment Register *IAny Slot Interrupt Flag* 000229 000230 000231 ;-----------------------------------------------------------------------  $000232$  ;<br>000233 : Universal Parallel Interface Card  $000234$  ;<br>000235 ; 000235 ; Note: to generate a STROBE (write to C082, or write to C080 with<br>000236 : AutoStrobe enabled) the CPU must be in Fixed Speed mode, All 000236 ; AutoStrobe enabled), the CPU must be in Fixed Speed mode. All 000237 ; other registers may be accessed in either Fixed or Full Speed m other registers may be accessed in either Fixed or Full Speed mode.  $000238$  ;<br>000239 :-------000239 ;----------------------------------------------------------------------- 000240<br>000241 000241 PORTA .EQU 0C080 .EQU 0C080 <br>000242 PORTB .EQU 0C081 .ext iOutput port E 000242 PORTB .EQU 0C081 ;Output port B 000243 READB .EQU 0C083 ;Input port 000244 STROBE . EQU 0C082 . Send strobe<br>190245 DATARDY . ROU 0C085 . Set DRDY C 000245 DATARDY .EQU 0C085 ;Set DRDY, clear DRAK 000246 CLEAR .EQU 0C087 : Clear DRDY, AutoStrobe<br>000247 : Set ACK, DRAK 0C087 : Clear DRDY, AutoStrobe ; Set ACK, DRAK 000248<br>000249 STATUS .EQU 0C084 : UPIC Status Register 000250 000251 ; 7 6 5 4 3 2 1 0 000252 ;--------+--------+--------+--------+--------+--------+--------+--------+ 000253 ; ACK | DRAK | | ACK | 000254 ; Latched| Latched| | Level | 000255 ;--------+--------+--------+--------+--------+--------+--------+--------+ 000256 000257<br>000258 CTRLREG EQU 0C086 : UPIC Control Register 000259<br>000260 000260 ; 7 6 5 4 3 2 1 0 000261 ;--------+--------+--------+--------+--------+--------+--------+--------+ 000262 ; Int Enable | Strobe/Ack Polarity | Strobe Width = 3 uS | 000263 ;--------+--------+--------+--------+--------+--------+--------+--------+ 000264 ; ACK | DRAK | STB | DRDY |ACK/DRAK| +8 | +4 | -2 | 000265 ;--------+--------+--------+--------+--------+--------+--------+--------+ 000266 .PAGE 000267 ;-----------------------------------------------------------------------  $000268$  ;<br>000269 ; % ; Parallel Printer Driver -- Mainline 000270 ;

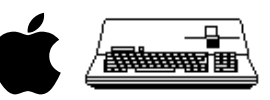

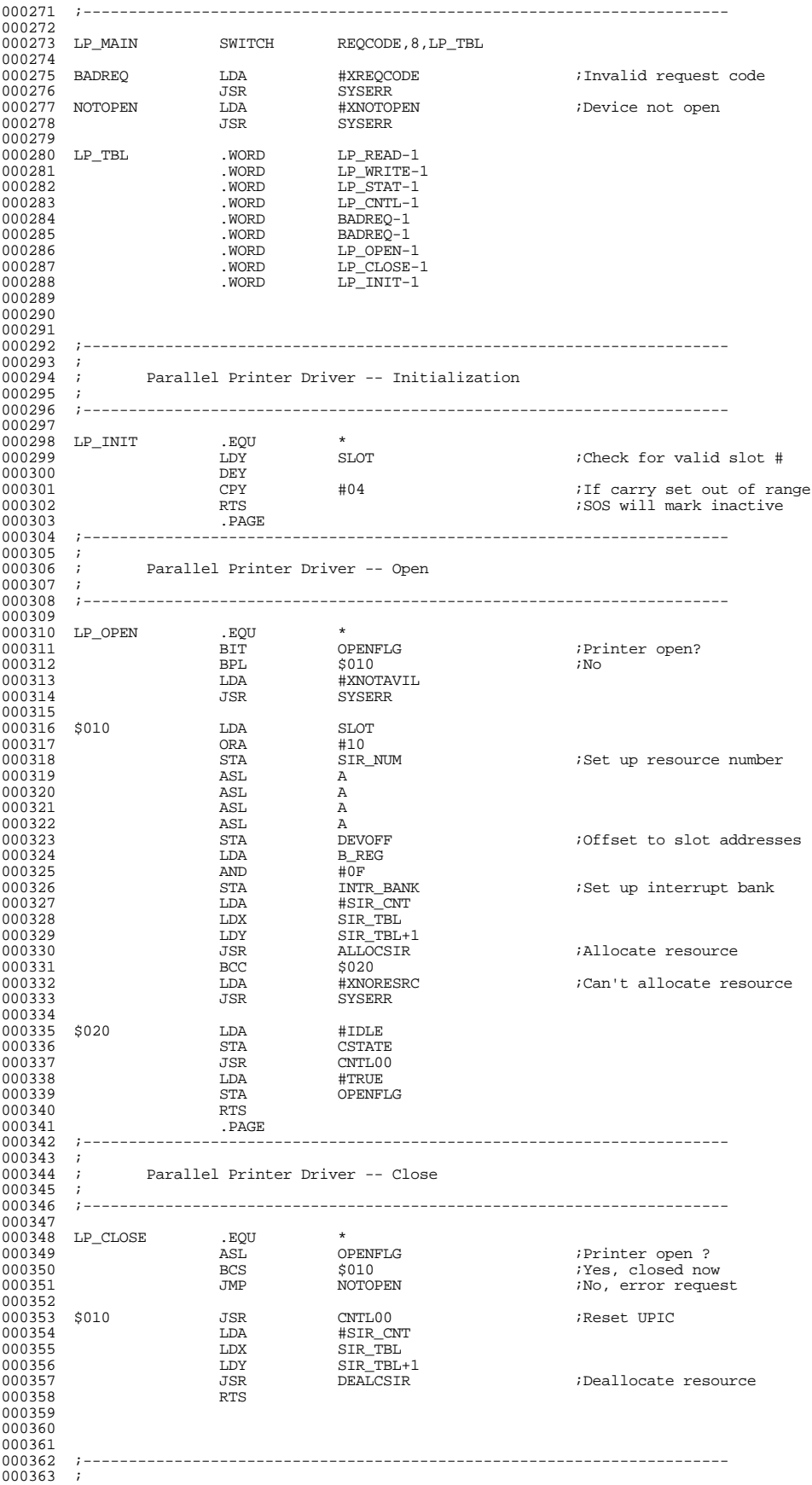

Apple /// Parallel Printer Port Driver 1.31 Source Code Listing --- 5 / 8

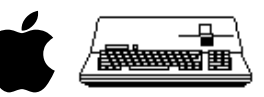

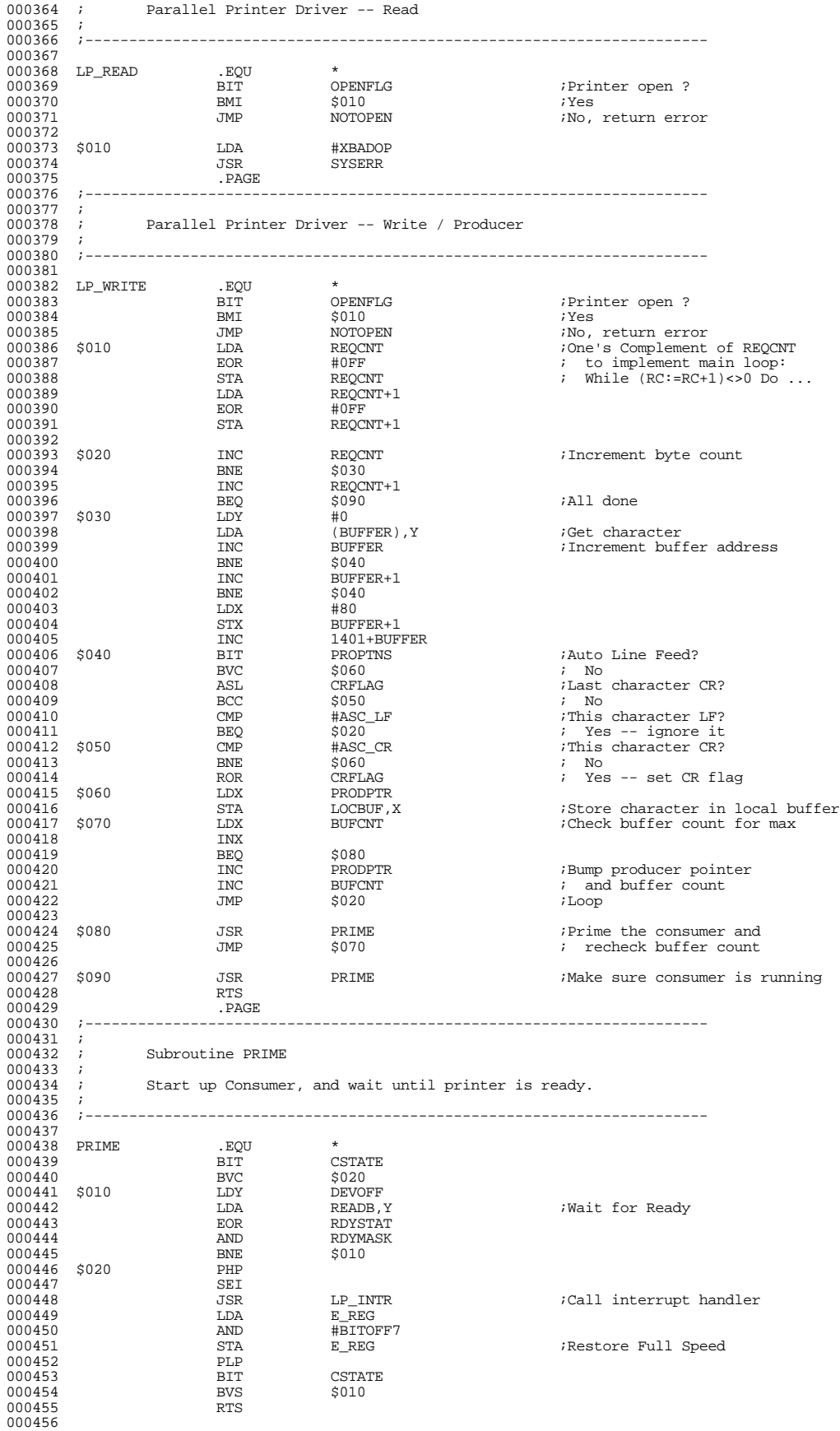

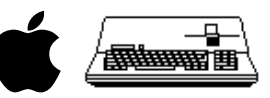

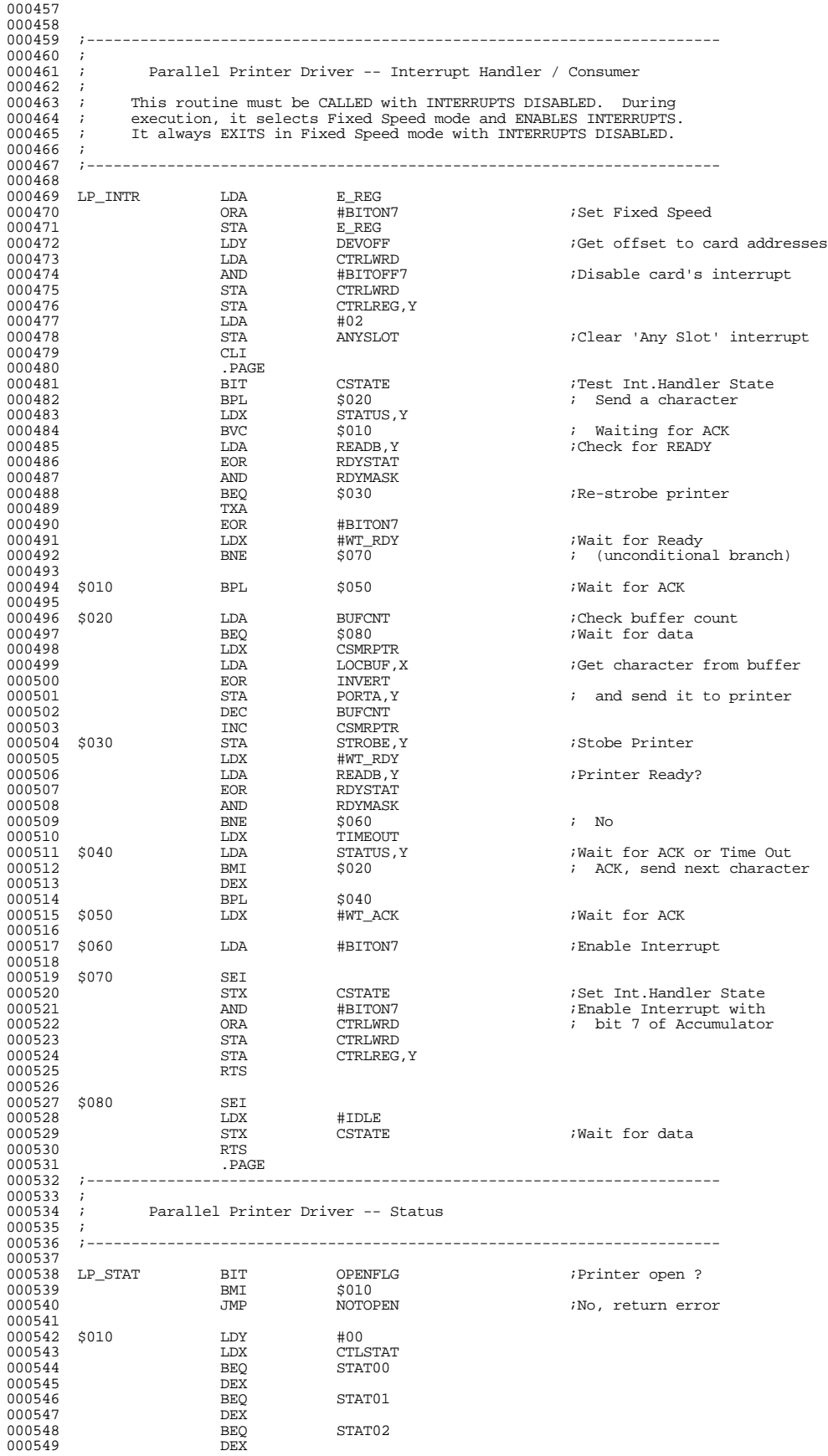

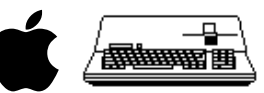

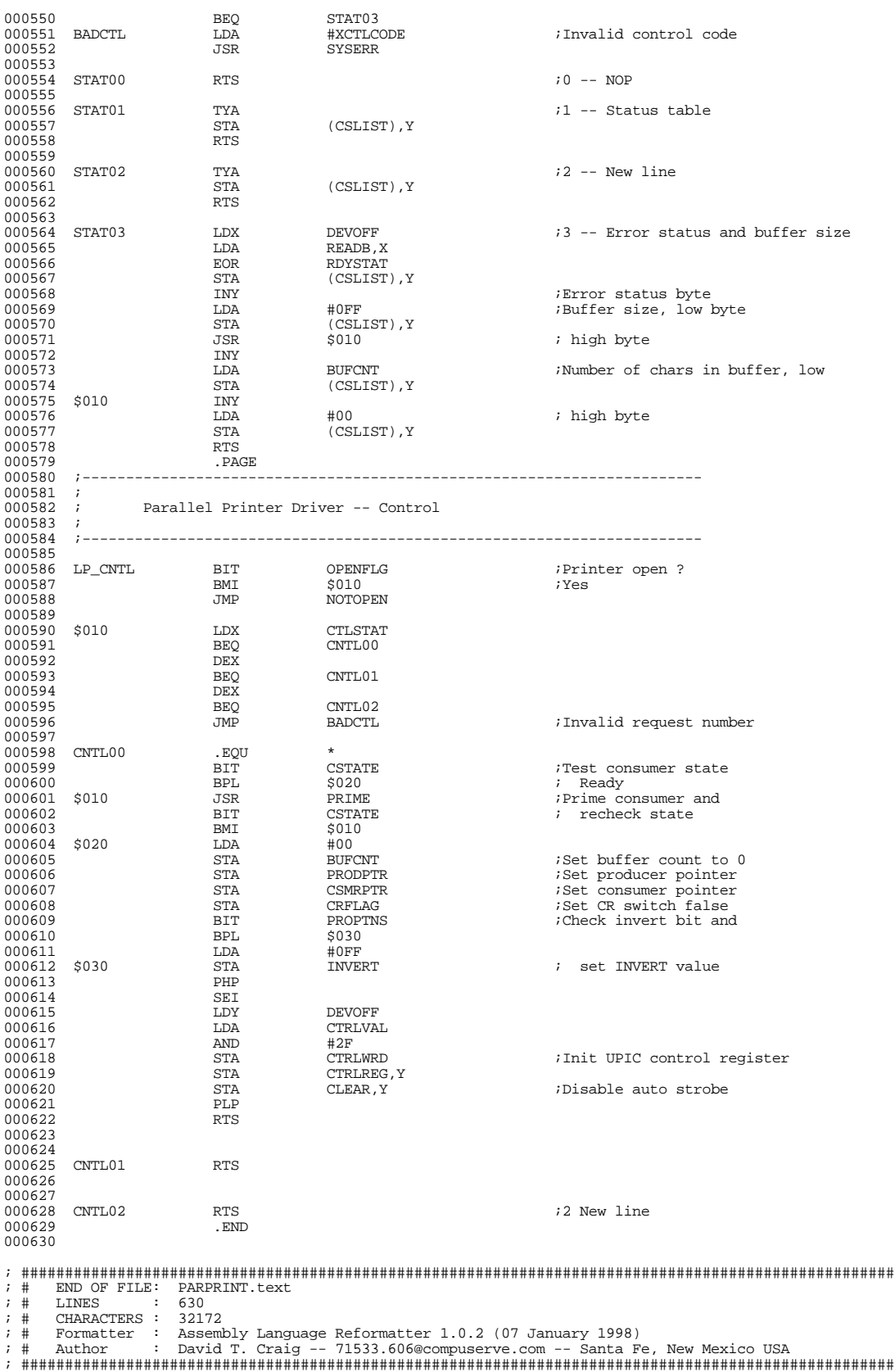

###